# **subtle - Bug #271**

## **Subtler fails to add new gravity**

11/14/2011 09:34 PM - Kyrylo Silin

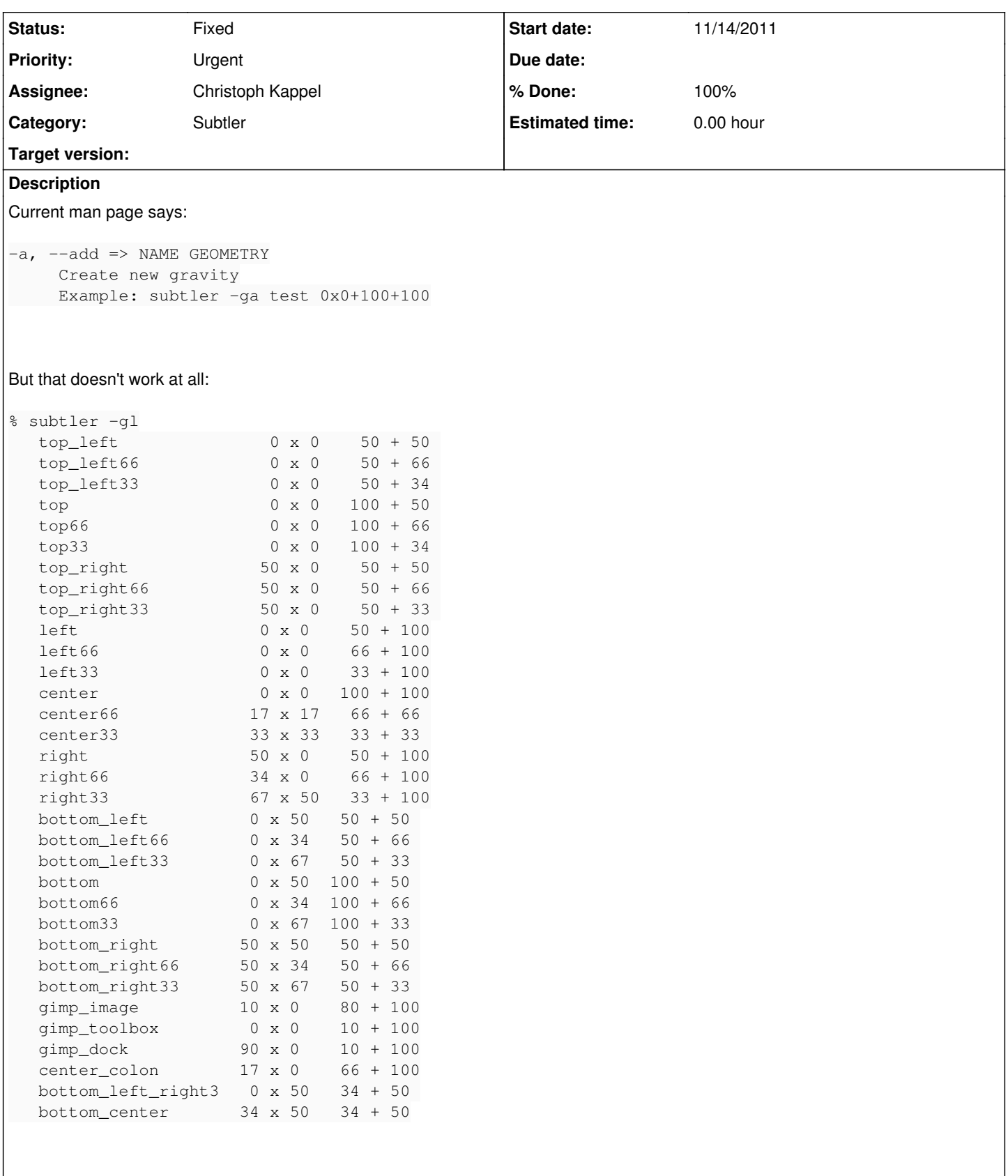

### Add new gravity:

% subtler -ga test 0x0+100+100

But it hasn't added: grep shows nothing:

```
% subtler -gl | grep test
```
Same goes for alternative syntax:

```
% subtler -g test -a 0x0+100+100
```
% subtler -gl | grep test

#### **History**

#### **#1 - 11/15/2011 09:38 PM - Christoph Kappel**

- *% Done changed from 0 to 100*
- *Status changed from Confirmed to Fixed*

Applied in changeset [2715c8150dd8.](http://subtle.de/projects/subtle/repository/revisions/2715c8150dd84f7b0041dd288bacfe0c50f5e00e)